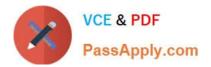

# 9L0-400<sup>Q&As</sup>

Mac OS X Help Desk Essentials v10.3

# Pass Apple 9L0-400 Exam with 100% Guarantee

Free Download Real Questions & Answers **PDF** and **VCE** file from:

https://www.passapply.com/9I0-400.html

100% Passing Guarantee 100% Money Back Assurance

Following Questions and Answers are all new published by Apple Official Exam Center

Instant Download After Purchase

100% Money Back Guarantee

- 😳 365 Days Free Update
- 800,000+ Satisfied Customers

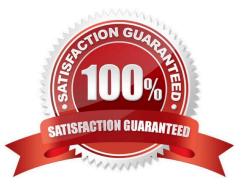

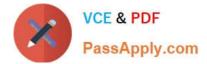

# **QUESTION 1**

The Lookup pane in Network Utility is used to \_\_\_\_\_. (Choose all that apply).

- A. Find the complete route between your computer and another computer on an IP network.
- B. Determine which ports on a computer are closed.
- C. Determine which ports on a computer are open.
- D. Resolve domain names to IP addresses.
- E. Resolve IP addresses to domain names.
- F. Display routing table information

Correct Answer: DE

## **QUESTION 2**

What are two ways to configure Mac OS X v10.3 to get LDAP information? Choose two.

A. Use Directory Access to configure Mac OS X v10.3 to get LDAP information from a DNS server.

B. Use Directory Access to configure Mac OS X v10.3 to use DHCP-supplied LDAP server information.

C. Use Directory Access to configure Mac OS X v10.3 with the IP address, type, and search base of a specific LDAP server.

D. Use the Sharing pane of System Preferences to configure Mac OS X v10.3 to use an Active Directory server as an LDAP server.

Correct Answer: BC

#### **QUESTION 3**

When you delete a user named "Certkiller" using the graphical user interface in Mac OS X v10.3, the contents of Certkiller\\'s home folder can be \_\_\_\_\_\_. (Choose all that apply.)

- A. Deleted immediately
- B. Moved to a folder named "Certkiller Deleted"
- C. Converted to a .sit file and moved to the Deleted Users folder.
- D. Converted to a .zip file and moved to the Deleted Users folder.
- E. Converted to a .dmg file and moved to the Deletes Users folder.

#### Correct Answer: AE

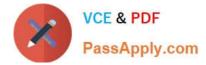

# **QUESTION 4**

In Mac OS X v10.3, changes to network configuration \_\_\_\_\_\_.

- A. Require a restart
- B. Are user-specific
- C. Require administrator authorization
- D. Are made in the Internet pane of System Preferences.

Correct Answer: C

## **QUESTION 5**

If Sandra disables AppleTalk in the Directory Access utility on her iMac running Mac OS X v10.3, what is the result?

- A. Sandra cannot print to AppleTalk printers from her iMac.
- B. Sandra\\'s iMac no longer discovers servers via AppleTalk.
- C. Sandra cannot connect to an AFP filer server from her iMac.
- D. Users on other computers cannot connect to Sandra\\'s iMac via AFP.

Correct Answer: B

#### **QUESTION 6**

Disk Utlity with Mac OS X v10.3 allows you to configure drives in RAID configurations of what level(s)?

- A. Level 0 only
- B. Level 1 only
- C. Level 0 or 1
- D. Level 1 or 5
- E. Level 0, 1, or 5

Correct Answer: C

# **QUESTION 7**

What permissions can you set on file named " Certkiller .rtf" using Ownership and Permissions section of the file\\'s Info window? Choose all that apply.

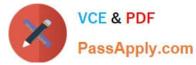

- A. Delete
- B. Read only
- C. Write only
- D. No access
- E. Execute only
- F. Read and Write

Correct Answer: BDF

### **QUESTION 8**

Which three are ways to access the command line in Mac OS X v10.3? Choose three.

- A. Use the Console Utility.
- B. Use the Network Utility.
- C. Use the Terminal Utility.
- D. Start up in verbose mode.
- E. Log in remotely using SSH.
- F. Start up in single-user mode.
- G. Choose Command from the Apple menu.

Correct Answer: CEF

#### **QUESTION 9**

- Authentication is \_\_\_\_\_
- A. The system feature that determines whether you can access a file as Owner, Group, or Other.
- B. The process whereby you prove your claimed identity to the computer system.
- C. The association between your claimed user name and UID.
- D. Used as a substitute for a password.

Correct Answer: B

# **QUESTION 10**

To set up your computer that has Mac OS X v10.3to receive faxes, in the Print and Fax pane of System Preferences,

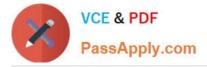

- A. Click the Start Faxing button.
- B. Click the Faxing button, then click the "Receive faxes on this computer" checkbox.
- C. Click the Faxing button, then select your fax modem from the list of available fax modems.

D. Click the Set Up Printing and Faxing button, click the Add button, then select your fax modem from the list of available fax modems.

Correct Answer: B

# **QUESTION 11**

Which application provides the most detail about system processes in Mac OS X v10.3?

- A. Process Viewer
- B. System Profiler
- C. Activity Monitor
- D. CPU Monitor Expanded Window
- Correct Answer: C

#### **QUESTION 12**

Mac OS X v10.3 administrator users can enable a personal firewall by clicking the Start button in the Firewall pane of

- A. Network Utility
- B. NetInfo Manager
- C. The Network pane of System Preferences
- D. The Sharing pane of System Preferences

Correct Answer: D

#### **QUESTION 13**

The Repair Disk Permissions feature of Disk Utility can ONLY repair permissions \_\_\_\_\_\_. (Choose all that apply.)

A. on a volume with Mac OS X system software installed.

B. If the computer is booted from the Mac OS X Install disc

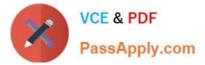

- C. Of top-level directories, such as /System and /Users only
- D. Of user-created files, by restoring them to a previously saved state
- E. Of system files, by restoring their permissions to the default configuration

Correct Answer: AE

# **QUESTION 14**

Suppose you are an administrator named "sandra". To make a font available for all local users to access, install the font file in \_\_\_\_\_.

- A. /Users/Sandra/Library/Fonts
- B. /System/Library/Fonts
- C. /Users/Library/Fonts
- D. /Library/Fonts
- Correct Answer: D

## **QUESTION 15**

In what order does Mac OS X v10.3 search for resources such as fonts?

- A. ~/Library,/Library,/System/Library
- B. /Library,~/Library,/System/Library
- C. /System/Library,~/Library,/Library
- D. ~/Library,/System/Library,/Library
- E. /Library,/System/Library, ~/Library

Correct Answer: A

9L0-400 VCE Dumps

9L0-400 Practice Test

9L0-400 Study Guide